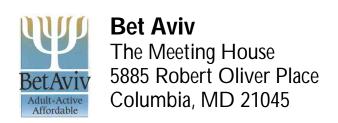

## **Expense Reimbursement Form**

| Name:            |                      |             |              |          |            | Te          | elephone:    |         |                      |                      |                 |
|------------------|----------------------|-------------|--------------|----------|------------|-------------|--------------|---------|----------------------|----------------------|-----------------|
| Address:         |                      |             |              | E-       | E-Mail:    |             |              |         |                      |                      |                 |
| City, State, Zip |                      |             |              |          | Date T     |             | otal Amount: |         |                      | Total Miles:         |                 |
| Travel:          |                      |             |              |          |            |             |              |         |                      |                      |                 |
| Date:            | Event:               | Regi<br>Fee | stration     | Air/Rail | Lodging    | Car Rental  | Parking      | Meals   | Misc.                | Misc.<br>Explanation | Daily<br>Totals |
|                  |                      |             |              |          |            |             |              |         |                      |                      |                 |
|                  |                      |             |              |          |            |             |              |         |                      |                      |                 |
|                  |                      |             |              |          |            |             |              |         |                      |                      |                 |
|                  |                      |             |              |          |            |             |              |         |                      |                      |                 |
| Purchase         | s:                   |             |              |          |            |             |              |         |                      |                      |                 |
| Date:            | Purchase Description |             | Amoun        | t Date:  | Purchase I | Description | Amount       | Date:   | Purchase Description |                      | Amount          |
|                  |                      |             |              |          |            |             |              |         |                      |                      |                 |
|                  |                      |             |              |          |            |             |              |         |                      |                      |                 |
|                  |                      |             |              |          |            |             |              |         |                      |                      |                 |
|                  |                      |             |              |          |            |             |              |         |                      |                      |                 |
| Totals:          |                      |             | <del> </del> | Totals:  |            |             |              | Totals: |                      |                      |                 |

| Instructions: Save to your hard drive and fill in using Microsoft Word or Print and fill in by hand Please attach all receipts and send to Bet Aviv |                                                                                                    |  |  |  |  |  |  |
|----------------------------------------------------------------------------------------------------|----------------------------------------------------------------------------------------------------|--|--|--|--|--|--|
| Item                                                                                                    | Description                                                                                                    |  |  |  |  |  |  |
| Name                                                                                                    | Name of traveler (e.g., Suzy Congregant)                                                                               |  |  |  |  |  |  |
| Address                                                                                                    | Address of traveler (e.g., 5885 Robert Oliver Place)                                                                   |  |  |  |  |  |  |
| City, State, Zip                                                                                                    | City, State and Zip code of traveler (e.g., Columbia, MD 21045)                                                        |  |  |  |  |  |  |
| Telephone                                                                                                    | Telephone of traveler (410-999-9999)                                                                                   |  |  |  |  |  |  |
| E-Mail                                                                                                    | E-mail address of traveler (suzy@comcast.net)                                                                          |  |  |  |  |  |  |
| Date                                                                                                    | Enter the date you are submitting the form                                                                             |  |  |  |  |  |  |
| Total Amount                                                                                                    | Enter the total reimbursement amount (for conferences and purchases) for this expense form (e.g., \$352)               |  |  |  |  |  |  |
| Total Miles                                                                                                    | Enter the total miles traveled to and from the conference (e.g., 100)                                                  |  |  |  |  |  |  |
| Travel Expenses                                                                                                    |                                                                                                    |  |  |  |  |  |  |
| Date                                                                                                    | Enter each date you incurred expenses while at a conference (2/21/07)                                                  |  |  |  |  |  |  |
| Event                                                                                                    | Enter the name of the event (e.g., URJ Biennial)                                                                       |  |  |  |  |  |  |
| Registration Fee                                                                                                    | Enter the registration fee for the conference (e.g., \$250)                                                            |  |  |  |  |  |  |
| Air/Rail                                                                                                    | Enter the total cost of the air or train fare (e.g., \$252)                                                            |  |  |  |  |  |  |
| Lodging                                                                                                    | Enter the daily cost for the hotel and any taxes (e.g., \$116)                                                         |  |  |  |  |  |  |
| Car Rental                                                                                                    | Enter the total cost of a car rental on the last day of the trip (e.g., \$255)                                         |  |  |  |  |  |  |
| Parking                                                                                                    | Enter the daily parking fees incurred for the conference (e.g., \$10)                                                  |  |  |  |  |  |  |
| Meals                                                                                                    | Enter the daily cost of meals purchased during the trip (e.g., \$14)                                                   |  |  |  |  |  |  |
| Misc.                                                                                                    | Miscellaneous fees could include the cost of taxi or bus fare incurred to get to the conference or tolls (e.g, \$3.50) |  |  |  |  |  |  |
| Misc. Explanation                                                                                                    | Describe the purpose of the cost (e.g., taxi fare to and from the airport to the hotel)                                |  |  |  |  |  |  |
| Daily Totals                                                                                                    | Enter the total amount spent each day across all categories (e.g., \$359)                                              |  |  |  |  |  |  |
| Totals                                                                                                    | Enter the total amount for each category for the trip and the sum of the daily amounts (e.g., \$559)                   |  |  |  |  |  |  |
| Purchase Expenses (Repeat for each purchase)                                                                                                    |                                                                                                    |  |  |  |  |  |  |
| Date                                                                                                    | Enter the date the purchase was made (e.g., 2/27/07)                                                                   |  |  |  |  |  |  |
| Description                                                                                                    | Enter the purchase description (e.g., Dell Computer)                                                                   |  |  |  |  |  |  |
| Amount                                                                                                    | Enter the total amount of the purchase (e.g., \$1,140)                                                                 |  |  |  |  |  |  |
| Totals                                                                                                    | Enter the total amount for the purchase(s) (e.g., \$1,140)                                                             |  |  |  |  |  |  |